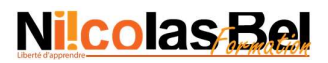

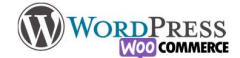

## Référencement Naturel, Les bases à connaitre

Être en tête des réponses d'une recherche sur un moteur de recherche est un objectif réalisable, mais pour cela il va falloir respecter certaines règles.

Tout d'abord, lorsque nous parlons de référencement nous devons aborder les différents types :

- Le référencement Naturel (SEO : Search Engine Optimization) : c'est-à-dire l'ensemble des outils à dispositions gratuitement pour être trouvable sur les moteurs de recherche
- Référencement payant (SEA : Search Engine Advertising) : Payer pour apparaitre sur les encarts publicitaires prévus un peu partout sur les sites internet.
- Référencement via les réseaux sociaux (SMO : Social Media Optimisation)

Chacun des types à ses propres codes de "constructions", mais obéissent aux mêmes règles de base

## A) Règle numéro 1 : être Pertinent le robot travaille, l'humain lit :

Lorsque l'internaute se retrouve face à votre Page, Article, ou produit, il doit trouver l'information qu'il cherche. Votre contenu doit être unique, ni trop long ni trop court et doit répondre à un "chapitrage" cohérent, . Si vous avez un article court, vous devez avoir un titre et son texte qui ont les mots clés mis en évidence Un peu comme lorsque vous lisez la définition d'un dictionnaire, cependant attention à ne pas trop abuser. Par exemple, ma recherche concerne une carafe filtrante mon texte ressemblerait plutôt à ca :

Grâce à notre carafe filtrante, buvez de l'eau de bonne qualité et restez en bonne santé. Notre filtre permet de stopper tout ce qu'il y a de mauvais : Le plomb, l'amiante, le chlore et permet de laisser passer le meilleur : calcium et oligo-élément

Plutôt que :

Eau, filtre, santé, eau filtrée, carafe, carafe filtrante ...

Sur un article long, vous allez devoir user de règles un peu plus larges, pour garder votre lecteur en plus d'être pertinent vous devez faire une mise en page "légère", sans pour autant oublier<sup>2</sup> les mots clefs

Voyez comment sont construits les articles sur les exemples ci-dessous, ils ont des citations, des extraits internes et externes, des titres, des sous-titres, des images des espaces etc.

Presse :

https://www.numerama.com/sciences/669142-pour-une-fois-un-asteroide-a-vraiment-frole-la-terre.html https://www.lemonde.fr/pixels/article/2020/11/18/on-a-teste-la-playstation-5-la-nouvelle-console-qui-en-met-plein-lesyeux\_6060168\_4408996.html

Entreprise et présentation de produits (sans vente directe).

https://www.brita.fr/experience-brita/ameliorez-votre-cafe https://www.panasonic.com/fr/consumer/appareils-photo-et-camescopes/lumix-g-hybrides/lumix-gx/dc-gx9.html

Les moteurs de recherche pénalisent ceux qui abusent des mots clefs, et priorisent ceux qui font des articles construits. Par ailleurs, les moteurs de recherche suivent le comportement de l'internaute, si il reste sur la page c'est que ça lui parait être pertinent, et est donc en lien avec la demande de l'internaute, en contrepartie si la page se ferme quasi instantanément c'est que ça ne l'est pas, la page sera donc rétrogradée.

Votre cible est humaine, vous ne devez pas seulement l'attirer sur votre site, mais vous devez le garder et l'inciter à naviguer sur le site et rendre sa visite la plus agréable possible.

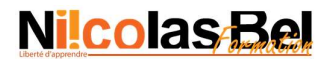

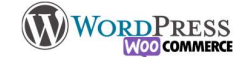

## B) Règles numéro 2 : Parler le robot soyez Technique

Comme on vient de le voir ci-dessus, l'humain doit être celui qui prend plaisir à lire votre écrit, cependant vous devez vous adresser au robot pour qu'il sache les points précis que vous voulez qu'il considère important.

Dans la construction des articles et pages vous utilisez les règles de base :

- La hiérarchie des titres le h1 pour le titre général de la page, h2, h3 pour les titres des chapitres et sous chapitres.

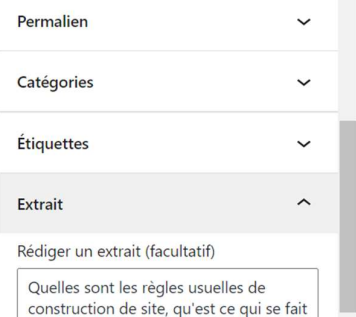

de recherche, et sur les partages dans les réseaux sociaux, c'est aussi l'information que vous retrouverez dans l'extrait - Utilisez au maximum les catégories et les étiquettes des articles, avec un agencement propre et ordonné

- Les liens internes et externes et liens menant vers votre site. L'idée est de ne jamais perdre le visiteur, il doit avoir toujours un endroit où cliquer. Il doit être guidé, mais ne cherchez pas à lui imposer certaines pages ?

- Le début de votre article doit être le plus pertinent possible et contenir un résumé de ce que va contenir l'article, dans la presse classique c'est ce qu'on appelle le chapô, utile pour le lecteur bien sûr, mais c'est le plus important le robot s'en sert pour l'afficher dans les résultats

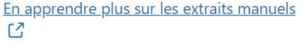

ou non. Choisissez consciencieusement

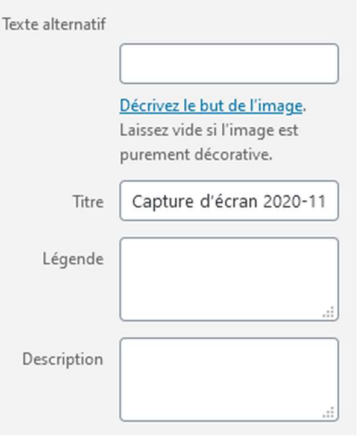

Autre point à ne pas négligier, les meta information des médias doivent être bien renseignées : Video, Images, Documents etc. Ces informations ont une double fonction : L'accéssibilité et le réferencement. Ils ne sont absolument pas complémentaires mais utilisent les même informations.

Le robot lit le texte alternatif pour savoir ce qu'il comporte, et ainsi apparaitre dans les résultats de recherche d'images/médias.

Les documents PDF ou Office ont leurs contenus lus intégralement par les robots, mais il faut quand même renseigner les infos.

Le texte alternatif est utilisé également dans le cadre des règles accessibilités, le narrateur audio lit le texte alternatif.

Le nom du fichier à son importance dans la recherche sur internet. Il sera plus compliqué d'apparaitre dans les résultats avec des noms génériques (IMG21012022, ou comme dans l'exemple). Privilégiez les noms évocateurs de la photo : lamboghini\_urus.jpg ou chat\_botté\_sans\_bottes.png etc

La légende est utilisée comme dans tous les outils, c'est dans cette case que vous noterez la source, le nom, ou l'information importante concernant le fichier.

Le descriptif à un but de référencement, il doit être renseigné par soucis de précision.

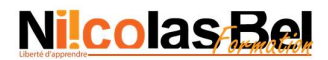

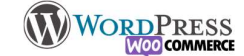

## C) Règle numéro 3 : Les outils de référencement Wordpress, Méta tout le monde d'accord

…aperçu

droite.

 Les balises de métadonnée permettent d'ouvrir un niveau supplémentaire à votre référencement, elles ne sont pas visibles de

La requête cible est le mot clé résument votre page

Le méta titre est ce qui compose le nom affiché en gros

formation à 100% avec votre CPF & obtenez une Certification ...

de la faire si vous avez rempli correctement le chapô ou l'extrait.

Exemple de balise à remplir avec Yoast, qui est l'un des plugins les plus

L'aperçu n'a que peu d'intérêt mais permet au moins d'avoir un

Centre de formation spécialisé Blended-Learning, programme libre et Prise en charge de votre

Titre de la page et nom du site le séparateur içi est un – mais vous

Le slug est ce que vous avez rempli au «permalien » dans la colonne de

 La méta-description est le descriptif de votre site, il a pour but de faire cliquer sur votre site dans le résultat de la recherche. Vous n'avez pas besoin

l'internaute, mais utilisées par les robots.

https://formation.nijcolash.com **Nicolas Bel Formation: Accueil** 

utilisés sur WordPress.

Yoast SEO

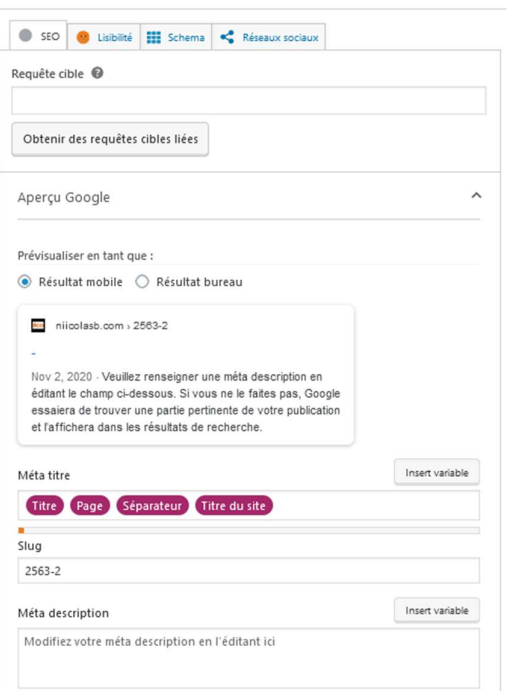

Pour la suite de yoast, l'onglet « Lisibilité » vous apportera des conseils pour bien tout remplir comme il se doit. Vous n'êtes pas obligé de tout valider, ils ne sont qu'un indicateur de performance.

L'onglet « Schéma» est un outil supplémentaire servant à structurer les résultats dans les moteurs de recherche en spécifiant le type de publication dont il s'agit.

pouvez le changer > | \_ / etc

L'onglet « Réseaux Sociaux » permet de préciser comment la publication s'affichera lors de partage d'une page.

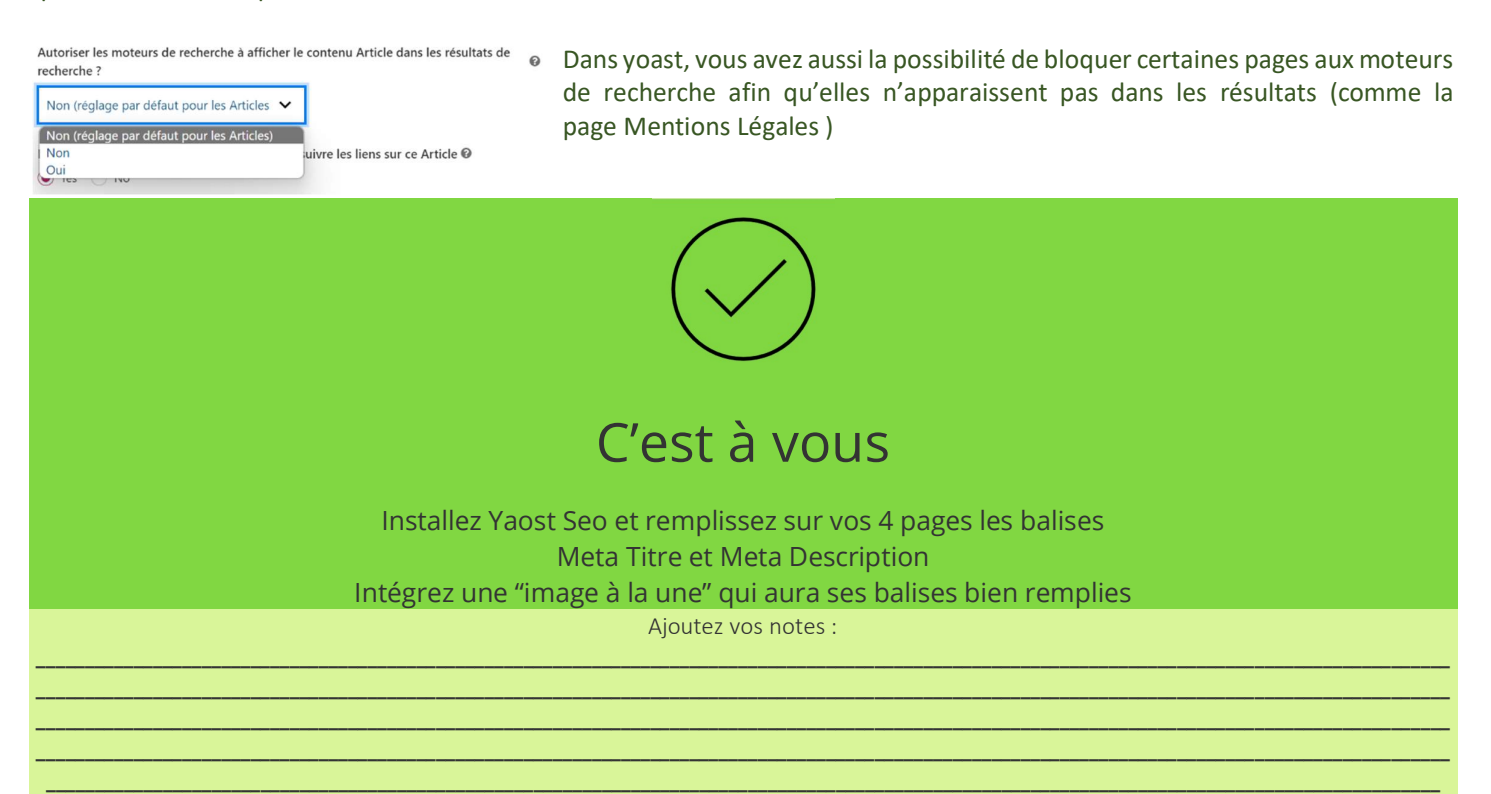